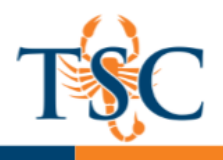

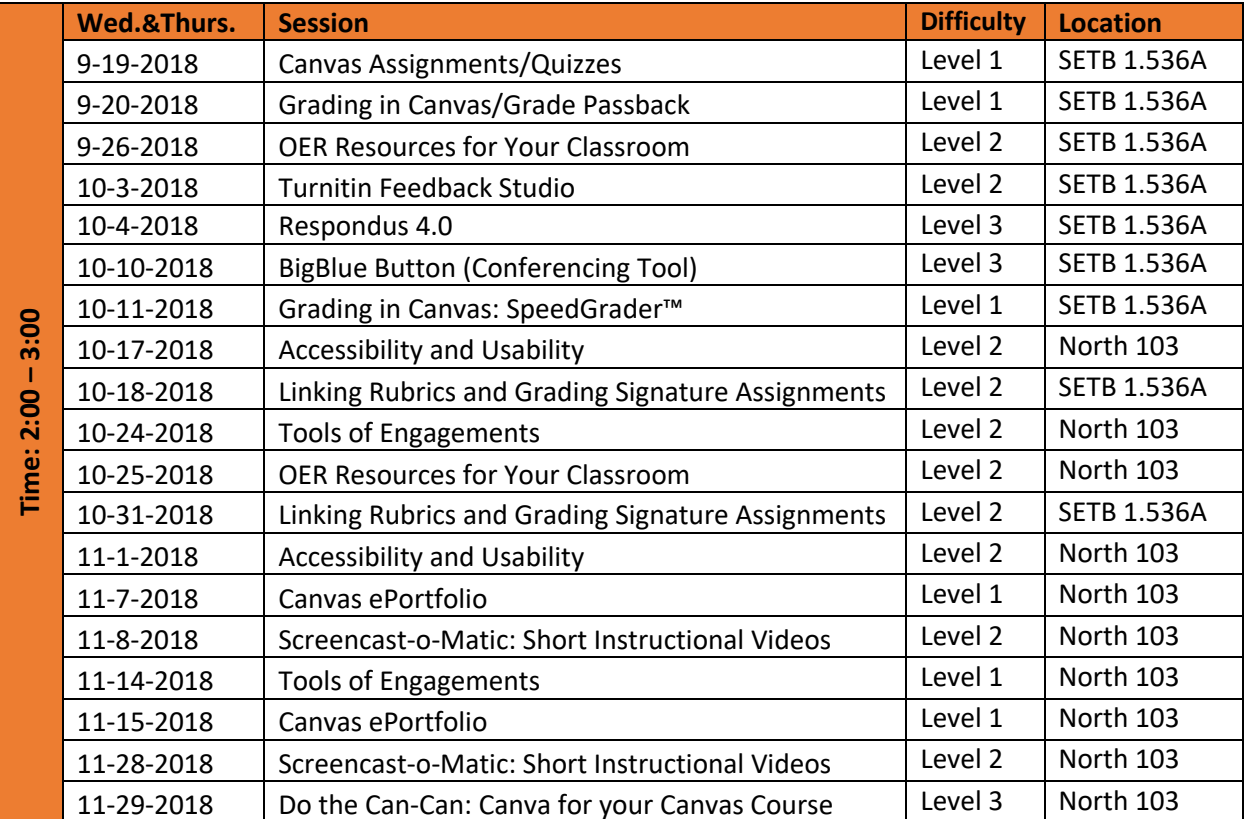

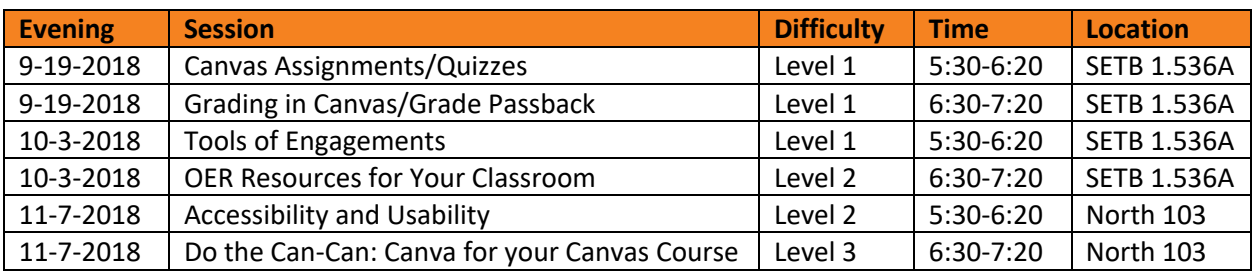

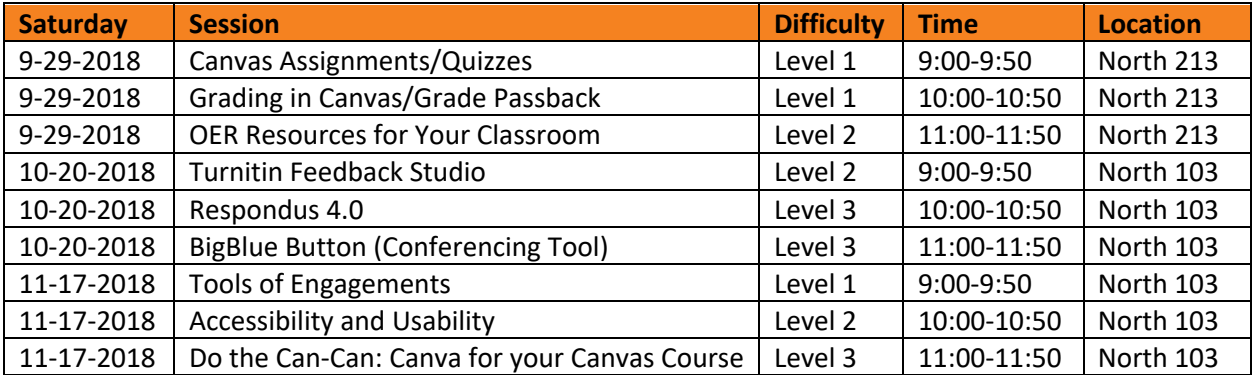

**Educational Technology and Online Learning Texas Southmost College** http://www.tsc.edu

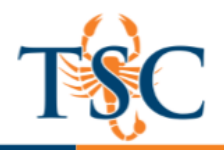

# **Accessibility and Usability**

In this workshop, faculty will understand the legal obligation associated with creating a campus that is technologically accessible to students with disabilities. Faculty will learn how to incorporate best practices when creating and modifying materials using Microsoft PowerPoint and the Canvas Rich Content Editor. The accessibility checker in these programs will help faculty accommodate diverse learners.

# **Big Blue Button (Conferencing Tool)**

The Big Blue button provides the capability of sharing audio, video, slides, chat, desktop, polls, and emoticons. It can be used for online teaching on a one-to-one, small group collaboration, or one to one scenarios. Conferences can accommodate up to 50 people. You can create multiple conferences, which are listed in chronological order by the date they were created.

# **Canvas: Assignments/Quizzes**

Assignments in Canvas can be used to challenge students' understanding and help assess competency by using a variety of media. The Assignments page will show your students all of the Assignments that will be expected of them and how many points each is worth. The Quizzes page allows you to create a variety of online quizzes with different types of questions. As you build your assignments and assignment groups, your gradebook automatically populates with the column and percentages you specified.

### **Canvas ePortfolio**

ePortfolios are a place where students can display and discuss the significant submissions and experiences that are happening during their learning process. Students can use an ePortfolio to:

- Display the papers they are proud of for more than just the instructor to see
- Reflect on the work that went into their class submissions
- Gather an overview of their educational experience as a whole
- Share work with friends, future employers, etc.

# **Do the Can-Can: Canva for your Canvas Course**

Canva is a graphic design tool that you can use to beautify your Canvas course. This session will demonstrate how to use Canva to create eye-catching graphics using Canva's simple drag-and-drop feature.

# **Grading in Canvas/Grade Passback**

This session will cover the various options instructors have available with the SpeedGrader tool in Canvas. You will be introduced on how to utilize the mark up features, how to default grades and various ways in providing feedback. This session will also cover information regarding Grade Passback (exported grades) which will be implemented in Fall 2018. You will learn about the requirements needed to utilize Grade Passback.

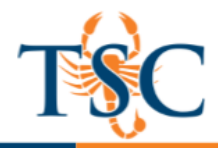

# **Linking Rubrics and Grading Signature Assignments**

In this session, faculty will learn how to link the rubrics created at the department level sub-account to their signature assignment. This sessions will also demonstrate how to grade with the rubric and assess with the linked outcomes.

### **Open Educational Resources for Your Classroom**

Open Educational Resources (OER) are teaching, learning, and research resources that reside in the public domain or have been released under an intellectual property license that permits their free use and re-purposing by others. This training will cover where to find resources and how to how utilize them in your classroom.

### **Respondus 4.0**

Respondus is a powerful tool for creating and managing exams that can be printed to paper or published directly to any learning management system. Exams can be created offline using applications you are already familiar with, such as MS Word, or taken directly from publisher test banks. Whether you are familiar with online testing or relatively new to it, Respondus will save you hours on each project.

### **Screencast-O-Matic: Creating Short Instructional Videos**

Learn how to create short instructional videos utilizing a computer or tablet device (MS Surface). These short videos can be used to enrich student learning and raise student success by reinforcing teaching, introducing new topics, and allowing students to review the material at their own pace.

#### **Tools of Engagement**

Learn three (3) FREE tools that you can use in your classroom today.

- Poll Everywhere offers real-time polling to transform one-way lectures into two-way conversations, instantly.
- Quizlet provides free learning tools for students, instructors, and learners of all ages. With Quizlet you can create simple learning tools that let you study anything.
- Quizizz provides free quizzing tools for instructors and students. These can be used for pre/post assessments to check for understanding or by students as self-assessments.

# **Turnitin: Feedback Studio**

Turnitin has released a major product upgrade that is now available at Texas Southmost College. The new version of the service, called Turnitin Feedback Studio, offers all the functionalities of Turnitin, but with a simplified, more intuitive interface designed for the modern classroom. Join us to learn how to utilize all the features Feedback Studio has to offer.